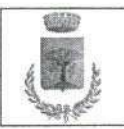

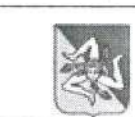

## AREA V° - Lavori Pubblici

## DELIBERAZIONE DI GIUNTA MÚNICIPALE

# REGISTRO GENERALE N. 4 DEL 16 - 1 - 20  $\nu$

### REGISTRO SETTORIALE N. 01 DEL 16/01/2020

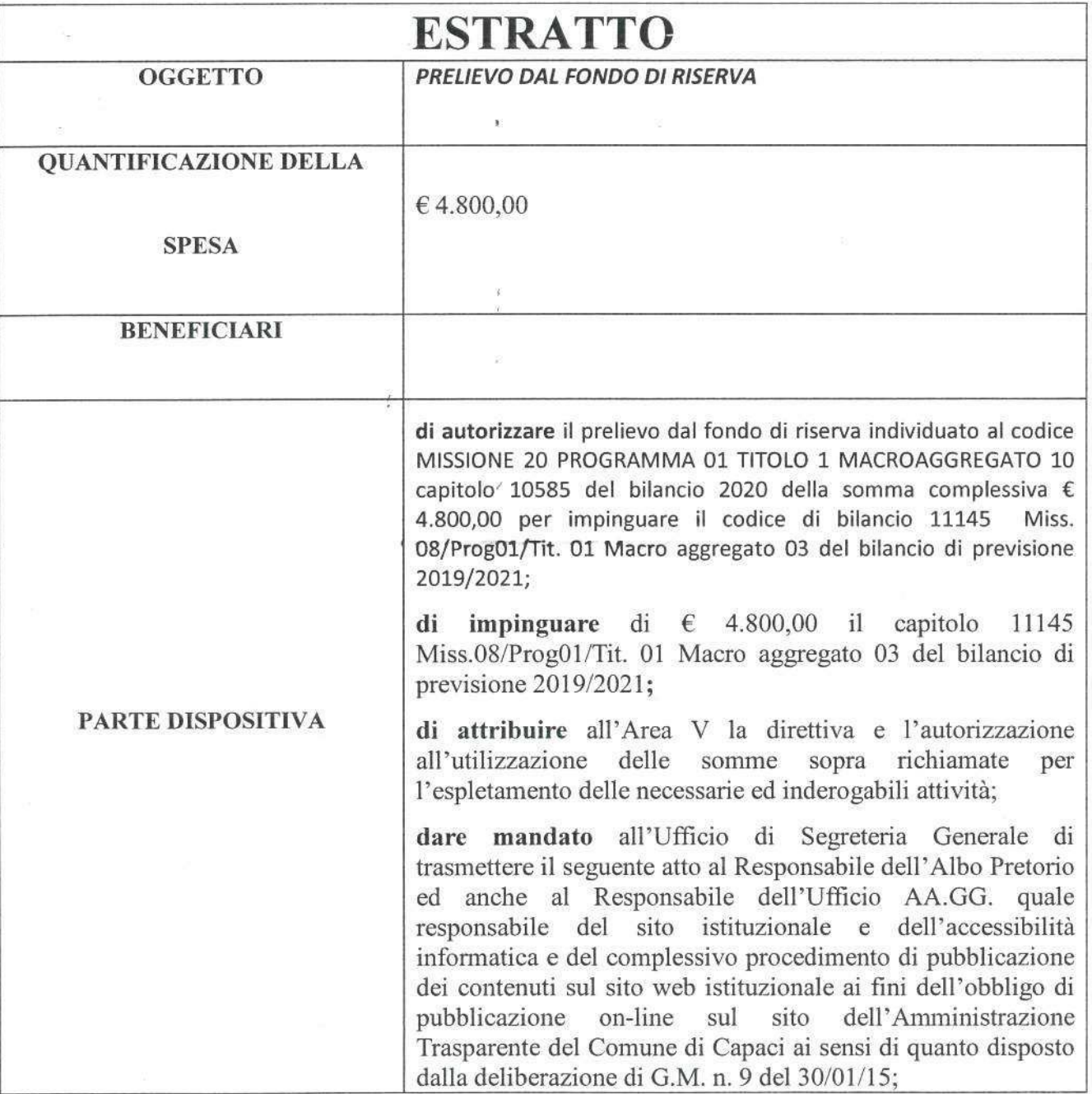

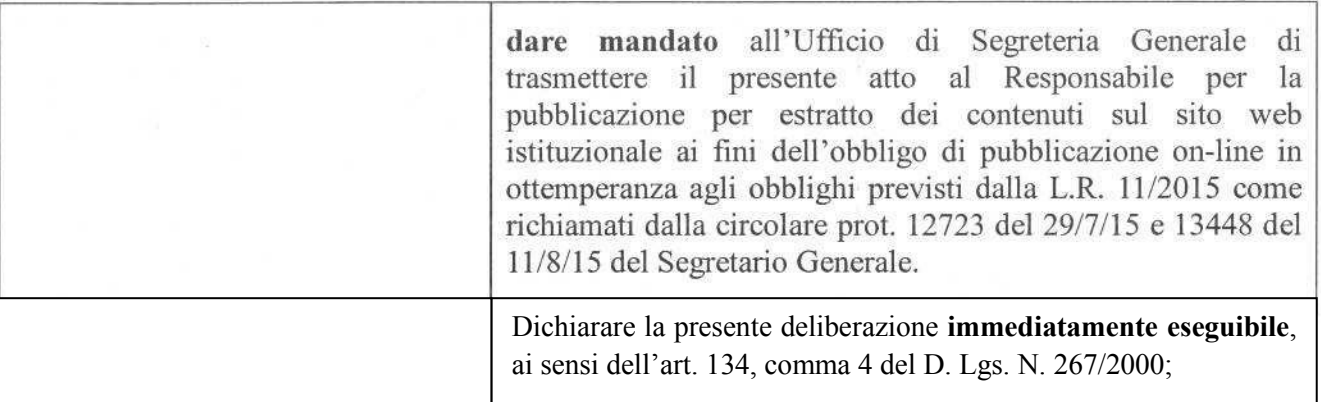

#### **Il Funzionario Responsabile: Dott. Cristofaro Ricupati**

 $\frac{1}{\epsilon}$